# HIKVISION

HikCentral V1.1 What's New This document briefly introduces the new functions and features in the **HikCentral 1.1** updated from Version 1.0.

The content of this manual is furnished for informational use only and it is subject to change without notice.

### 1.Added

#### 1.1 Global Functions

- Add Remote Site Management (RSM) module to manage up to 100,000 cameras on Remote Sites.
  - RSM module needs to be activated by License and the allowable number of Remote Sites is based on the License you purchased.
  - Set the system's site name in the Web Client.
  - Add Remote Site (HikCentral without RSM module) to Central System (HikCentral with RSM module). Edit and delete the added Remote Sites.
  - Remote Site can be registered to Central System.
  - Import Remote Site's cameras to Central System.
  - View the live video of the Remote Site's cameras and recorded video stored in Remote Site after logging in to Central System via the Control Client.
  - Set recording schedule for the Remote Site's cameras and store the recorded video files in the Recording Server added to the Central System.
  - Back up the database of Remote Site and save the database file in Central System manually or automatically.
  - Remote Site offline alarm.
  - Add Remote Site's configured alarms so that you can manage the alarms via Central System and receive the alarms via Control Client.
  - Central System supports GIS map and add Remote Site to the GIS map. You can view the Remote Site's static map and alarms.

#### Add Smart Wall module for high definition video surveillance.

- Smart Wall module needs to be activated by License.
- Add, edit, or delete the decoding device.
- Add, edit, or delete the Smart Wall.
- Support live view, playback, and displaying alarm on Smart Wall.
- Trigger to display the alarm video of the related camera on the smart wall. You can select the added smart wall and select which window to display the alarm.

#### • Optimize the permission model and interaction.

■ Optimize the permission items, and simplify the permission batch configuration.

- Assign the resource permission, configuration permission of the Web Client, and the control permission of the Control Client to the role.
- Import all the domain users in the group.
- Access to HikCentral by domain name via Control Client.
- Provide License of free version that can manage limited devices and provide limited functions.
- Support new device types:
  - Support ATM DVR and set command-based recording schedule for ATM DVR. You can search and play the ATM event related videos.
  - Support Cloud Storage Server as Recording Server.
  - Support PanoVu series camera type: 360° Panoramic + PTZ, 360° Panoramic Camera, and PanoVu Camera-DS-2CD6A64F.
  - Support thermal camera and generate temperature alarm and temperature difference alarm.
  - Support dual-lens people counting camera.
- Add devices which support Hik-Connect service.
- Support HTTPS transfer protocol and you can switch between HTTP and HTTPS as desired.
- Import service component certificate to Recording Server and Streaming Server to ensure data security.
- Support generic event. When the received package matches the rule, the event will be triggered.
- Send device offline alarm notification to the Mobile Client.

#### 1.2 Functions on Web Client

- Set the user, camera, and alarm settings in batch.
- Support online status detection for third-party devices.
- Support online device detection when accessing to the Web Client via Firefox or Chrome.
- Export the system's configuration data and save it to the local PC, including Remote Site, encoding device, and recording settings.
- Display the channels' online status when adding NVR.
- Set email linkage for events.
- Set generic event and customize the event rule.
- Download the Control Client installation package on the Web Client.

#### 1.3 Functions on Control Client

- Add device which supports transcoding playback and set the resolution, frame rate and bitrate for transcoding.
- Support the VCA function for CVR.
- Set the position after digital zoom as a virtual preset, which can be a preset during patrol via Control Client.
- Add device which supports dual-streams and switch the video stream to main stream or sub-stream during playback.
- View camera's resolution, frame rate, and encoding format in the Control Client.
- Set password when downloading the video file in the Control Client.
  When playing the video files via VSPlayer, you should input the password.
- Restore the Control Client's function status last performed, such as live view, map, people counting, or heat map, etc., when you run the client next time.
- Play the linked video after generating people counting statistics via Control Client.
- Customize the time interval for generating people counting statistics and heat map via Control Client.
- Prompt user to upgrade the Control Client if its version doesn't match with the VSM service's.
- Sort the resource in alphabetical order in the Web Client and Control Client.

# 2. Updated

- Increase the number of live view windows to 256 in the Control Client.
- Optimize the PTZ permission prompt on Control Client.
- It can judge whether the device supports switching stream. If not, you cannot switch between main stream and sub stream.
- Capture the zoomed in image after digital zoom in the Control Client.
- Optimize the interaction of setting recording schedule. You can perform cross-day selection, or rectangle selection, and so on.

- Update the default related video in the alarm pop-up window. You can get the live view within three minutes after the alarm is triggered, or you can get the playback.
- Reset the admin password only via Web Client on the VSM server locally.
- Set filter conditions and delete all the filtered records.
- Play the video file when searching alarm triggered recording via the Control Client.
- Fix the problem that in French, the content in exported CSV file has no line breaks.

## 3. Removed

• Remove adding devices via HiDDNS.

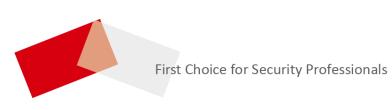